## **MONTHLY FINANCIAL REVIEW TOOLSET**

This tool set should be used in conjuction with Financial Controls and Monthly Review Procedures. Please consult this procedure for further details.

## **UTSouthwestern Medical Center**

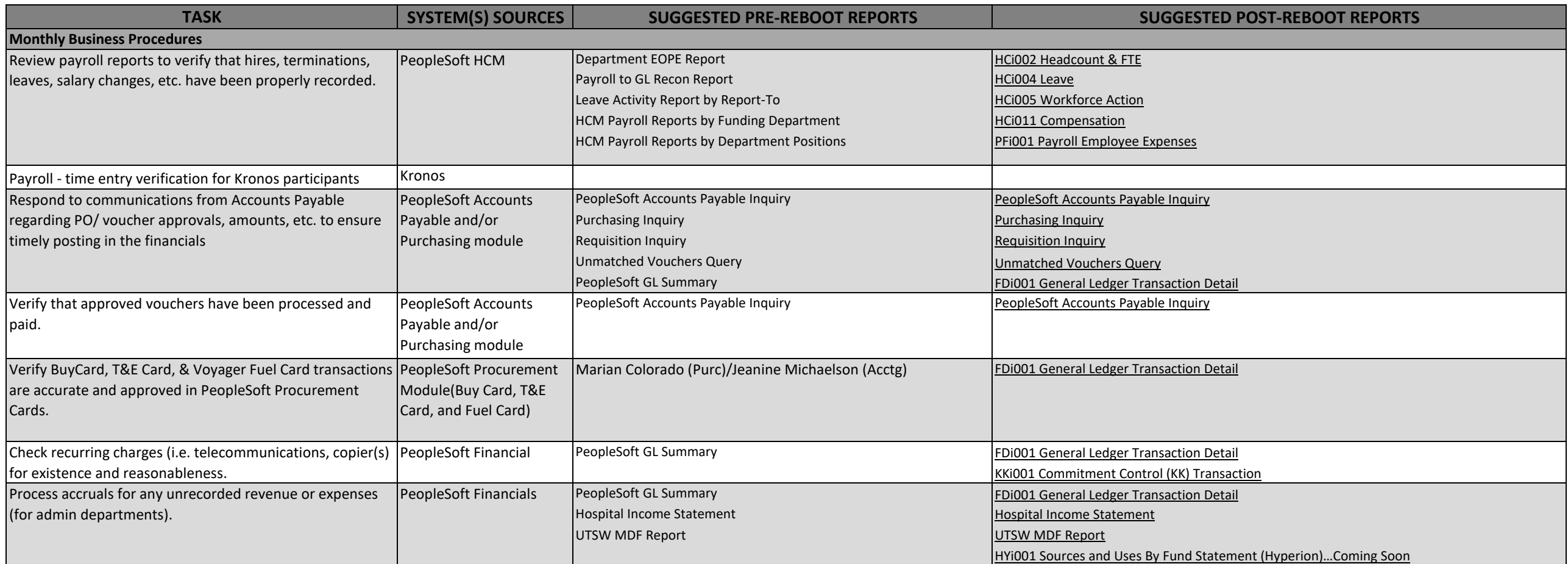

## **MONTHLY FINANCIAL REVIEW TOOLSET**

## **UTSouthwestern**<br>Medical Center

This tool set should be used in conjuction with Financial Controls and Monthly Review Procedures. Please consult this procedure for further details.

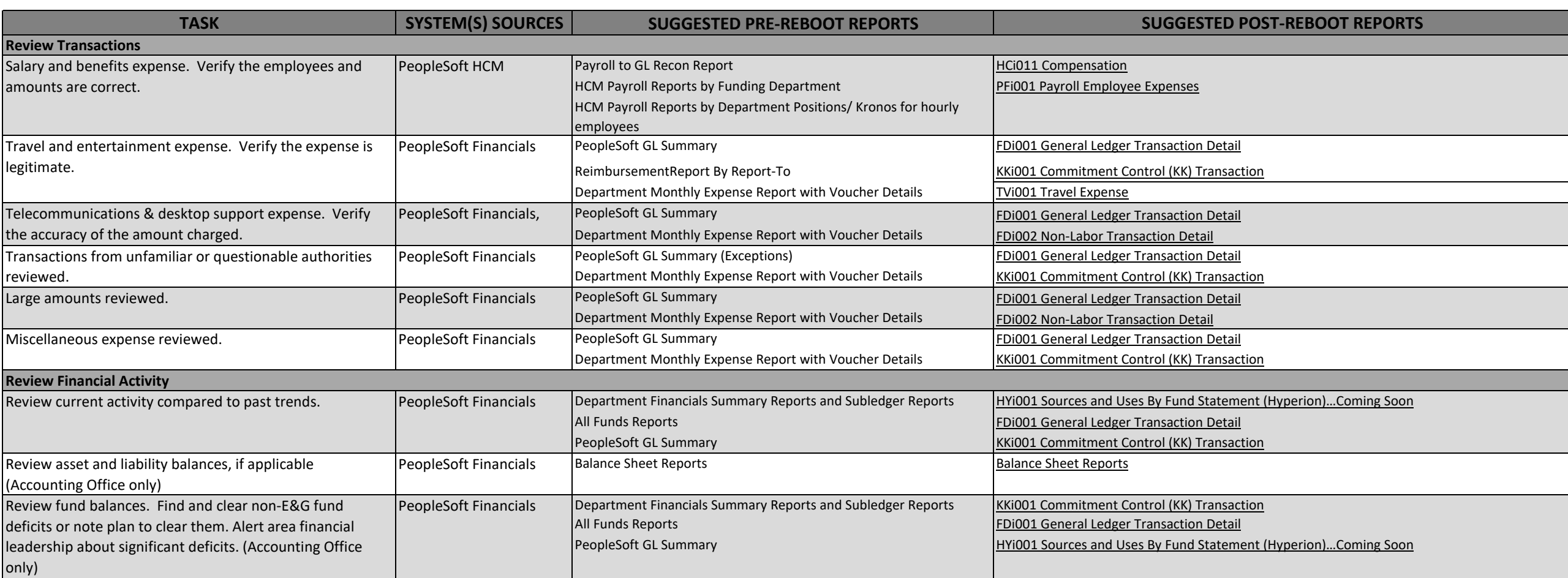